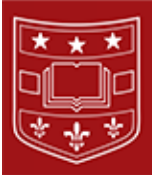

## **Epic Update for Researchers - November 2017** Research Record Creation and Study Coordinator Workflow

*Please visit the [Epic1 website](http://mailingsresponse.wustl.edu/trk/click?ref=z1030up2e7_1-905dx365d9x05558&) for graphics and screenshots that illustrate this newsletter.*

- 1. **Research record creation:** Epic receives information from an OnCore and MyIRB interface to create the Research record in Epic. The Epic1 team will activate the study.
- 2. **Study Association:** The study team will associate the study to the patient. Once patients are associated to the study, encounters and orders are linkable.
- 3. **Encounter Association in Epic:** (a.k.a. encounter linking or encounter flagging) is done only for patients who are active in a study. Encounters can be electronically flagged as research related.
	- o This can be done for any visit that is research related.
	- $\circ$  This can be done at scheduling, prior to the appointment via reporting, or during the encounter. **Benefits**
		- Coordinators receive In-Basket notification if a linked encounter is missed, cancelled, or rescheduled.
		- Study staff and clinical providers can more easily identify research-related encounters in chart review.
		- Provides context for all clinical staff regarding research specific office visits and encounters.
		- Provides billing staff with additional information about an encounter, allowing them to conduct a more efficient research billing review process.

## 4. **Linking orders to research in Epic:**

- o Orders can be placed electronically and linked to research directly within Epic.
- o Research coordinators can place or pend orders per protocol with a PI co-sign.
	- **Benefits**
		- Study staff and clinical providers can more easily identify research-related orders in chart review.
		- **•** Provides context for all clinical staff regarding research specific orders and procedures.
		- **•** Provides billing staff with additional information about an order, allowing them to conduct a more efficient research billing review process.
		- **•** Coordinators are able to place and verify orders in one system, rather than having to keep track of multiple requisitions, schedules, etc.

*Do you have any questions about the Epic Implementation?* Please email [EpicProgram@BJC.org](mailto:EpicProgram@BJC.org) or visit [epic1.org.](http://mailingsresponse.wustl.edu/trk/click?ref=z1030up2e7_1-905dx3619dx05558&)